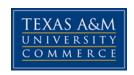

# PSY300.06W: Learning Processes and Development

Fall 2016 3 credits

**Instructor:** Jennifer L. Schroeder, PhD

Email: Jennifer.Schroeder@tamuc.edu (best way to contact me)

**Response Time for Emails:** 24 hours on weekdays

**Phone:** 903-886-5200

Office Hours: By appointment

**Course description:** This course is designed to provide the student with information about the application of psychological theories to the learning processes, and provide information about the development of children and adolescents. Principles and procedures of measurement and evaluation are also included. The primary objective is to facilitate a clear understanding of the complex and dynamic processes of learning and development.

Course Objectives: The following are the standard course objectives: The student is expected to be able to 1) distinguish age-appropriate behaviors as they relate to learning and teaching; 2) apply information regarding the theories of the teaching-learning processes to how people learn, what factors motivate them, and how they retain knowledge; and, 3) distinguish between measurement and evaluation and the implication of each for assessing student progress. The four major areas that will be covered in this course are: 1) development; 2) learning and motivation; 3) measurement and evaluation; and, 4) professional issues.

**Textbooks:** Woolfolk, A.E. (2016). <u>Educational Psychology (13<sup>th</sup> ed.)</u>. Boston: Pearson. **ISBN:** 9780133549928. Additional handouts may be distributed in class.

**Requirements & Grading:** Students are expected to complete all readings and attend each class prepared to ask questions and/or contribute to class discussions. Course grades will be determined by performance in the following areas:

- 1. Exams Exams will constitute a portion of the grade. There will be four exams, three regular exams and one cumulative final, worth 100 points each. Exams will vary in terms of format, but are likely to include both multiple-choice and short answer questions. Total: 400 points
- 2. Quizzes As you will read, repeated testing of information helps improve long-term retention. To that end, three will be 10 quizzes assigned to various chapters. Each quiz is worth 10 points each.

Total: 100 Points

- 3. Assignments Six assignments will be assigned throughout the course. Each one will be worth 50 points and writing mechanics such as grammar and spelling will be taken into account when assigning a grade. All responses must be typed using a 12-point font, double-spaced, unless otherwise noted.

  Total: 300 points
- 4. Discussions A total of five discussions will be assigned during the course. Please be sure to follow ALL directions associated with each post. Each discussion will be worth 10 points Total: 50 points.

Failure to turn in assignments or complete discussions on time will result in points being deducted from the assignment grade. The number of points deducted for each day the assignment is late is equal to one letter grade. For example, if an assignment is worth 100 points and it is submitted a day late the maximum number of points you can earn is 89.

Quizzes and exams will only be available until Friday at 11:59pm of the assigned week. Failure to complete a quiz or exam prior to it closing results in a grade of 0.

#### **Evaluation:**

Exams (4 worth 400 pts. each) = 400 points
Quizzes (10 worth 10 pts. Each) = 100 points
Activities (worth 50 pts. each) = 300 points
Discussions = 50 points
Total points possible = 850 points

Grades A = 90% and above
B = 80-89%
C = 70-79%
D = 60-69%
F = <60%

Student Conduct and Absences: "All students enrolled at the University shall follow the tenets of common decency and acceptable behavior conducive to a positive learning environment." Students are expected to follow the code of conduct in class described in the Student Handbook (Policies and Procedures, Code of Student Conduct). Violation of the code will lead to an initiation of the disciplinary processes described in the Handbook. Proper student conduct also includes maintaining a standard of academic honesty. This means that neither cheating nor plagiarism will be tolerated and students who engage in either will be subject to the disciplinary processes described in the Code of Student Conduct). Plagiarism essentially means that you cannot use the words and ideas of another person without giving them credit. Therefore, "quotation marks should be used to indicate the exact words of another. Each time you paraphrase another author you will need to credit the source in the text" (APA, 2001, p. 249). If you have any questions about what constitutes cheating or plagiarism please see me. *Students who plagiarize any material may earn a grade of F for the course.* 

Student's Handbook (Policies and Procedures, Academics). When students are absent from class they are responsible for making up the work covered in class and speaking with me about these arrangements. More than 3 absences during the semester is considered excessive. "It is the prerogative of the faculty to drop students from courses in which they have obtained excessive absences as defined in the course syllabus. In such cases, faculty recommend through the department head to the appropriate college dean that a student be dropped from a class. The faculty member will make a reasonable effort to communicate with the student prior to recommending a drop. If approved, the college dean will forward the recommendation to the Records Office (Systems Policy 13.2)."

Students are responsible for following University procedures to drop a class. If you stop attending the class for any reason, you must initiate the process of dropping, or you will receive a failing grade. Plan to take care of this several days ahead of time, so that you will have the time required to get the forms signed, submitted, etc.

## TECHNOLOGY REQUIREMENTS

- To fully participate in online courses you will need to use a current Flash enabled internet browser. For PC and Mac users the suggested browser is Mozilla Firefox.
- You will need regular access to a computer with a broadband Internet connection. The minimum computer requirements are:
  - o 512 MB of RAM, 1 GB or more preferred
  - o Broadband connection required courses are heavily video intensive
  - O Video display capable of high-color 16-bit display 1024 x 768 or higher resolution
- You must have a:
  - Sound card, which is usually integrated into your desktop or laptop computer
  - o Speakers or headphones.
  - \*For courses utilizing video-conferencing tools and/or an online proctoring solution, a webcam and microphone are required.
- Both versions of Java (32 bit and 64 bit) must be installed and up to date on your machine. At a minimum Java 7, update 51, is required to support the learning management system. The most current version of Java can be downloaded at: <u>JAVA web site</u> <a href="http://www.java.com/en/download/manual.jsp">http://www.java.com/en/download/manual.jsp</a>
- Current anti-virus software must be installed and kept up to date.
- Run a browser check through the Pearson LearningStudio Technical Requirements website.
   Browser Check <a href="http://help.ecollege.com/LS\_Tech\_Req\_WebHelp/en-us/#LS">http://help.ecollege.com/LS\_Tech\_Req\_WebHelp/en-us/#LS</a> Technical Requirements.htm#Browset

Running the browser check will ensure your internet browser is supported. Pop-ups are allowed.

JavaScript is enabled. Cookies are enabled.

- You will need some additional free software (plug-ins) for enhanced web browsing. Ensure that you download the free versions of the following software:
  - o Adobe Reader https://get.adobe.com/reader/
  - o Adobe Flash Player (version 17 or later) <a href="https://get.adobe.com/flashplayer/">https://get.adobe.com/flashplayer/</a>
  - o Adobe Shockwave Player <a href="https://get.adobe.com/shockwave/">https://get.adobe.com/shockwave/</a>
  - o Apple Quick Time http://www.apple.com/quicktime/download/
- At a minimum, you must have Microsoft Office 2013, 2010, 2007 or Open Office. Microsoft Office is the standard office productivity software utilized by faculty, students, and staff. Microsoft Word is the standard word processing software, Microsoft Excel is the standard spreadsheet software, and Microsoft PowerPoint is the standard presentation software. Copying and pasting, along with attaching/uploading documents for assignment submission, will also be required. If you do not have Microsoft Office, you can check with the bookstore to see if they have any student copies.
- For additional information about system requirements, please see: <u>System Requirements for LearningStudio</u> https://secure.ecollege.com/tamuc/index.learn?action=technical

#### ACCESS AND NAVIGATION

# Pearson LearningStudio (eCollege) Access and Log in Information

This course will be facilitated using Pearson LearningStudio, the learning management system used by Texas A&M University-Commerce. To get started with the course, go to <a href="myLeo">myLeo</a> and from the top menu ribbon select eCollege. Then on the upper left side of the screen click on the My Courses tab. <a href="http://www.tamuc.edu/myleo.aspx">http://www.tamuc.edu/myleo.aspx</a>

You will need your campus-wide ID (CWID) and password to log into the course. If you do not know your CWID or have forgotten your password, contact the Center for IT Excellence (CITE) at 903.468.6000 or <a href="https://helpdesk@tamuc.edu">helpdesk@tamuc.edu</a>.

**Note:** It is strongly recommended you perform a "Browser Test" prior to the start of your course. To launch a browser test login to Pearson LearningStudio, click on the My Courses tab, and then select the Browser Test link under Support Services.

# Pearson LearningStudio Student Technical Support

Texas A&M University-Commerce provides students technical support for the use of Pearson LearningStudio.

Technical assistance is available 24/7 (24 hours, 7 days a week).

If you experience LearningStudio (eCollege) technical problems, contact the LearningStudio helpdesk at 1-866-656-5511 (toll free) or visit <a href="Pearson 24/7 Customer Support Site">Pearson 24/7 Customer Support Site</a> http://247support.custhelp.com/

The student help desk may be reached in the following ways:

- Chat Support: Click on 'Live Support' on the tool bar within your course to chat with a Pearson LearningStudio Representative.
- Phone: 1-866-656-5511 (Toll Free) to speak with Pearson LearningStudio Technical Support Representative.

Accessing Help from within Your Course: Click on the 'Tech Support'icon on the upper left side of the screen inside the course. Then you will be able to get assistance via online chat or by phone.

**Note:** Personal computer and internet connection problems do not excuse the requirement to complete all course work in a timely and satisfactory manner. Each student needs to have a backup method to deal with these inevitable problems. These methods might include the availability of a backup PC at home or work, the temporary use of a computer at a friend's home, the local library, office service companies, Starbucks, a TAMUC campus open computer lab, etc.

# Policy for Reporting Problems with Pearson LearningStudio

Should students encounter Pearson LearningStudio based problems while submitting assignments/discussions/comments/exams, the following procedure must be followed:

- 1. Students must report the problem to the help desk. You may reach the helpdesk at 1-866-656-5511.
- 2. Students must file their problem with the helpdesk and obtain a helpdesk ticket number
- 3. Once a helpdesk ticket number is in your possession, students should email me to advise me of the problem and provide me with the helpdesk ticket number.
- 4. I will call the helpdesk to confirm your problem and follow up with you

**PLEASE NOTE:** Your personal computer and internet access problems are not a legitimate excuses for filing a ticket with the Pearson LearningStudio Help Desk. Only Pearson LearningStudio based problems are legitimate reasons to contact the Help Desk.

You strongly are encouraged to check for your internet browser compatibility **BEFORE** the course begins and take the Pearson LearningStudio tutorial offered for students who may require some extra assistance in navigating the Pearson LearningStudio platform.

## myLeo Support

Your myLeo email address is required to send and receive all student correspondence. Please email <a href="mailto:helpdesk@tamuc.edu">helpdesk@tamuc.edu</a> or call us at 903-468-6000 with any questions about setting up your myLeo email account. You may also access information at <a href="mailto:myLeo.https://leo.tamuc.edu">myLeo.https://leo.tamuc.edu</a>

## Learner Support

The One Stop Shop was created to serve you by providing as many resources as possible in one location. http://www.tamuc.edu/admissions/onestopshop/

The <u>Academic Success Center</u> provides academic resources to help you achieve academic success. http://www.tamuc.edu/campusLife/campusServices/academicSuccessCenter/

#### FREE MobilE APPS

The Courses apps for phones have been adapted to support the tasks students can easily complete on a smaller device. Due to the smaller screen size course content is not presented.

The Courses app is free of charge. The mobile Courses Apps are designed and adapted for different devices.

| PEARSON | App Title:                                                                                                    | iPhone - Pearson LearningStudio Courses for iPhone<br>Android - LearningStudio Courses - Phone |  |  |
|---------|----------------------------------------------------------------------------------------------------|------------------------------------------------------------------------------------------------|--|--|
| COURSES | Operating iPhone - OS 6 and above                                                                                                    |                                                                                                |  |  |
|         | System:                                                                                                    | Android - Jelly Bean, Kitkat, and Lollipop OS                                                  |  |  |
|         | iPhone <a href="https://itunes.apple.com/us/app/pearson-learningstudio-">https://itunes.apple.com/us/app/pearson-learningstudio-</a> |                                                                                                |  |  |
|         | App URL:                                                                                                    | <u>courses/id977280011?mt=8</u>                                                                |  |  |
|         | Android                                                                                                    |                                                                                                |  |  |
|         | App URL:                                                                                                    | https://play.google.com/store/apps/details?id=com.pearson.lsphone                              |  |  |

Once downloaded, search for Texas A&M University-Commerce, and it should appear on the list. Then you will need to sign into the myLeo Mobile portal.

The Courses App for Android and iPhone contain the following feature set:

- View titles/code/Instructor of all Courses enrolled in online
- View and respond to all discussions in individual Courses
- View Instructor Announcements in individual Courses
- View Graded items, Grades and comments in individual Courses
- Grade to Date
- View Events (assignments) and Calendar in individual Courses
- View Activity Feed for all courses
- View course filters on activities
- View link to Privacy Policy
- Ability to Sign out
- Send Feedback

## LearningStudio Notifications

Students can be alerted to course activities via text on their mobile phones or up to two email addresses.

Based on their preferences, students can automatically receive a push notification with every new: course announcement, threaded discussion post, grade, and/or assignment without having to login to the course. Enrolled students will automatically receive email notifications for announcements and can opt out of this feature. To receive text notifications, students must opt in.

To begin setting up notifications, go into your course in LearningStudio and click on the bell-shaped Notifications icon on the main menu ribbon.

By default the student's university email address will appear. This cannot be changed in LearningStudio. Additional email addresses may be added by clicking the Add button. After all of the other selections are completed be sure to click the Save and Finish button.

#### COMMUNICATION AND SUPPORT

#### Interaction with Instructor Statement

The instructor's communication response time and feedback on assessments are stated clearly.

# COURSE AND UNIVERSITY PROCEDURES/POLICIES

## Course Specific Procedures/Policies

Attendance/Lateness, Late Work, Missed Exams and Quizzes and Extra Credit

## Syllabus Change Policy

The syllabus is a guide. Circumstances and events, such as student progress, may make it necessary for the instructor to modify the syllabus during the semester. Any changes made to the syllabus will be announced in advance.

## University Specific Procedures

#### Student Conduct

All students enrolled at the University shall follow the tenets of common decency and acceptable behavior conducive to a positive learning environment. The Code of Student Conduct is described in detail in the <a href="Student Guidebook">Student Guidebook</a>.

http://www.tamuc.edu/admissions/registrar/documents/studentGuidebook.pdf

Students should also consult the Rules of Netiquette for more information regarding how to interact with students in an online forum: Netiquette http://www.albion.com/netiquette/corerules.html

## TAMUC Attendance

For more information about the attendance policy please visit the <u>Attendance</u> webpage and <u>Procedure 13.99.99.R0.01</u>.

http://www.tamuc.edu/admissions/registrar/generalInformation/attendance.aspx

http://www.tamuc.edu/aboutUs/policiesProceduresStandardsStatements/rulesProcedures/13students/academic/13.99.99.R0.01.pdf

## Academic Integrity

Students at Texas A&M University-Commerce are expected to maintain high standards of integrity and honesty in all of their scholastic work. For more details and the definition of academic dishonesty see the following procedures:

Undergraduate Academic Dishonesty 13.99.99.R0.03

 $\underline{http://www.tamuc.edu/aboutUs/policiesProceduresStandardsStatements/rulesProcedures/13studen}\\\underline{ts/undergraduates/13.99.99.R0.03UndergraduateAcademicDishonesty.pdf}$ 

Graduate Student Academic Dishonesty 13.99.99.R0.10

http://www.tamuc.edu/aboutUs/policiesProceduresStandardsStatements/rulesProcedures/13students/graduate/13.99.99.R0.10GraduateStudentAcademicDishonesty.pdf

## ADA Statement

#### Students with Disabilities

The Americans with Disabilities Act (ADA) is a federal anti-discrimination statute that provides comprehensive civil rights protection for persons with disabilities. Among other things, this legislation requires that all students with disabilities be guaranteed a learning environment that provides for reasonable accommodation of their disabilities. If you have a disability requiring an accommodation, please contact:

## Office of Student Disability Resources and Services

Texas A&M University-Commerce

Gee Library- Room 132

Phone (903) 886-5150 or (903) 886-5835

Fax (903) 468-8148

Email: Rebecca.Tuerk@tamuc.edu

Website: Office of Student Disability Resources and Services

http://www.tamuc.edu/campusLife/campusServices/studentDisabilityResourcesAndServices/

## Nondiscrimination Notice

Texas A&M University-Commerce will comply in the classroom, and in online courses, with all federal and state laws prohibiting discrimination and related retaliation on the basis of race, color,

religion, sex, national origin, disability, age, genetic information or veteran status. Further, an environment free from discrimination on the basis of sexual orientation, gender identity, or gender expression will be maintained.

## Campus Concealed Carry Statement

Texas Senate Bill - 11 (Government Code 411.2031, et al.) authorizes the carrying of a concealed handgun in Texas A&M University-Commerce buildings only by persons who have been issued and are in possession of a Texas License to Carry a Handgun. Qualified law enforcement officers or those who are otherwise authorized to carry a concealed handgun in the State of Texas are also permitted to do so. Pursuant to Penal Code (PC) 46.035 and A&M-Commerce Rule 34.06.02.R1, license holders may not carry a concealed handgun in restricted locations.

For a list of locations, please refer to the <u>Carrying Concealed Handguns On Campus</u> document and/or consult your event organizer.

#### Web url:

 $\frac{http://www.tamuc.edu/aboutUs/policiesProceduresStandardsStatements/rulesProcedures/34Safety}{Of EmployeesAndStudents/34.06.02.R1.pdf}$ 

Pursuant to PC 46.035, the open carrying of handguns is prohibited on all A&M-Commerce campuses. Report violations to the University Police Department at 903-886-5868 or 9-1-1.

# Proposed Class Schedule

| Week      |                                  |                  |                 |
|-----------|----------------------------------|------------------|-----------------|
| <u>Of</u> | <u>Topic</u>                     | Assigned Reading | Week Activities |
| 8/29      | Learning, Teaching, &            | Ch. 1            | Discussion      |
| ,         | Educational Psychology           |                  | Assignment #1   |
| 9/5       | Learner Differences and Learning | Ch. 4            | Quiz            |
|           | Needs                            |                  | Assignment #2   |
| 9/12      | Language Development,            | Ch. 5            | Quiz            |
|           | Language Diversity, and          |                  |                 |
|           | Immigrant Education              |                  |                 |
| 9/19      | Culture and Diversity            | Ch. 6            | Quiz            |
| 9/26      | Assessment                       | Ch. 15           | Discussion      |
|           | Exam #1 (Ch. 1, 4, 5, 6, 15)     |                  | Exam            |
| 10/3      | Social & Moral Development       | Ch. 3            | Quiz            |
|           |                                  |                  | Assignment #3   |
| 10/10     | Cognitive Development            | Ch. 2            | Quiz            |
|           |                                  |                  | Assignment #4   |
| 10/17     | Constructivism                   | Ch. 10           | Discussion      |
|           |                                  |                  | Quiz            |
| 10/24     | Behavioral Views of Learning     | Ch. 7            | Quiz            |
| 10/31     | Cognitive Views of Learning      | Ch. 8            | Exam            |
|           | Exam #2 (Ch. 3, 2, 10, 7, 8)     |                  |                 |
| 11/7      | Complex Cognitive Processes      | Ch. 9            | Discussion      |
|           |                                  |                  | Quiz            |
| 11/14     | Social Cognitive Views of        | Ch. 11           | Quiz            |
|           | Motivation and Learning          |                  |                 |
| 11/21     | Motivation                       | Ch. 12           | Quiz            |
|           |                                  |                  | Assignment #5   |
| 11/28     | Creating Learning Environments   | Ch. 13           | Quiz            |
|           |                                  |                  | Assignment #6   |
| 12/5      | Teaching Every Student           | Ch. 14           | Exam            |
|           | Exam #3 (Ch. 9, 11, 12, 13, 14)  |                  |                 |
| 12/12     | Final Exam                       | All chapters     | Exam            |

<sup>\*\*</sup>Please be aware that this syllabus will serve as a guideline for the course and is subject to change as necessary.